## **TIONE II OI II OI O OIII IOUI OI**

**Il questionario si può compilare in più sessioni. Le risposte verranno salvate.**

**Si ricorda che una volta INVIATO il questionario non sarà più possibile modificare i dati.**

**Sezione A: Scheda docente**

**A1. Codice meccanografico Istituto di servizio (indicare il codice principale - sede)**

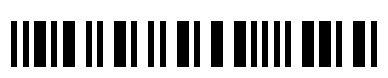

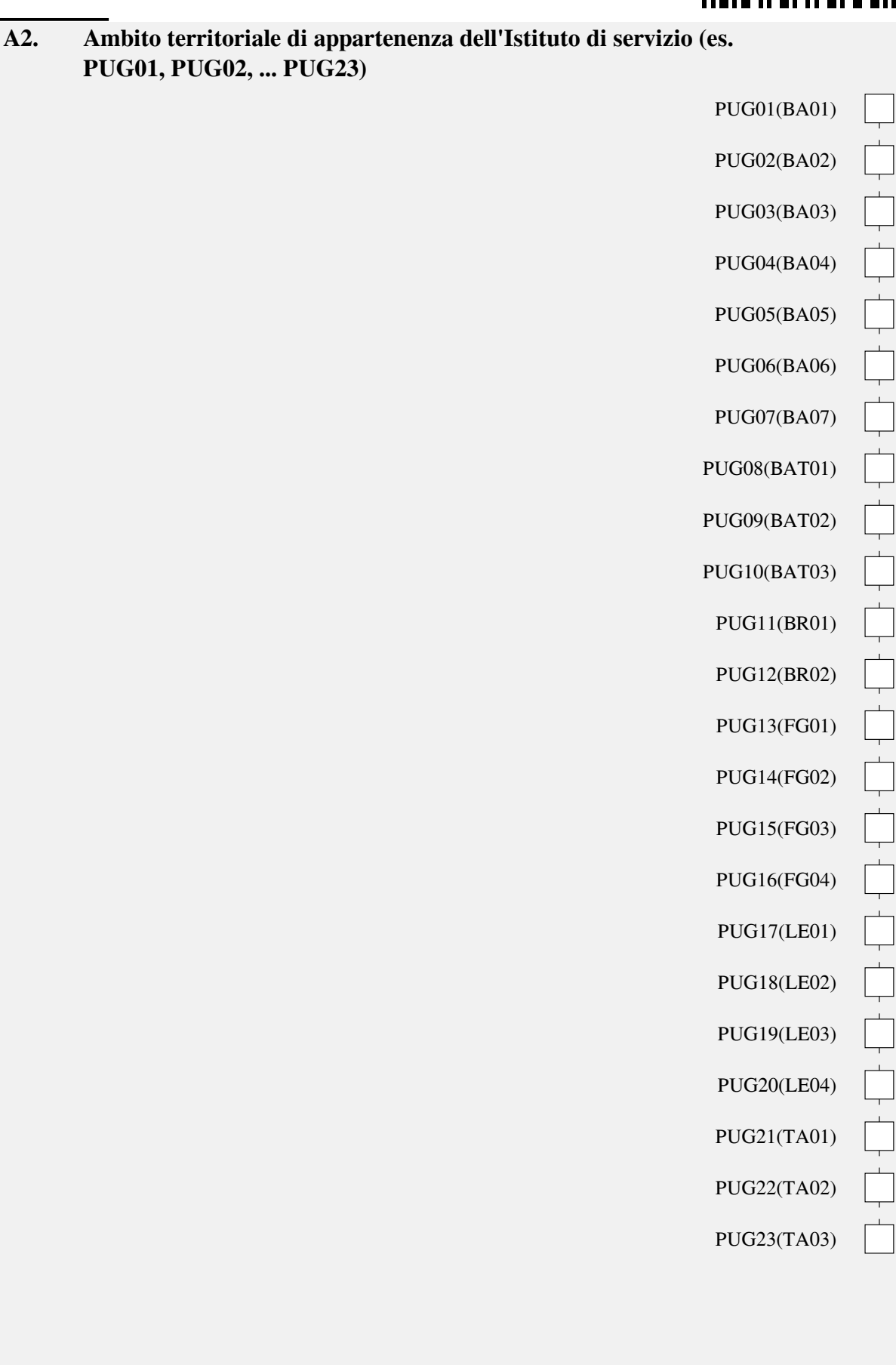

## 

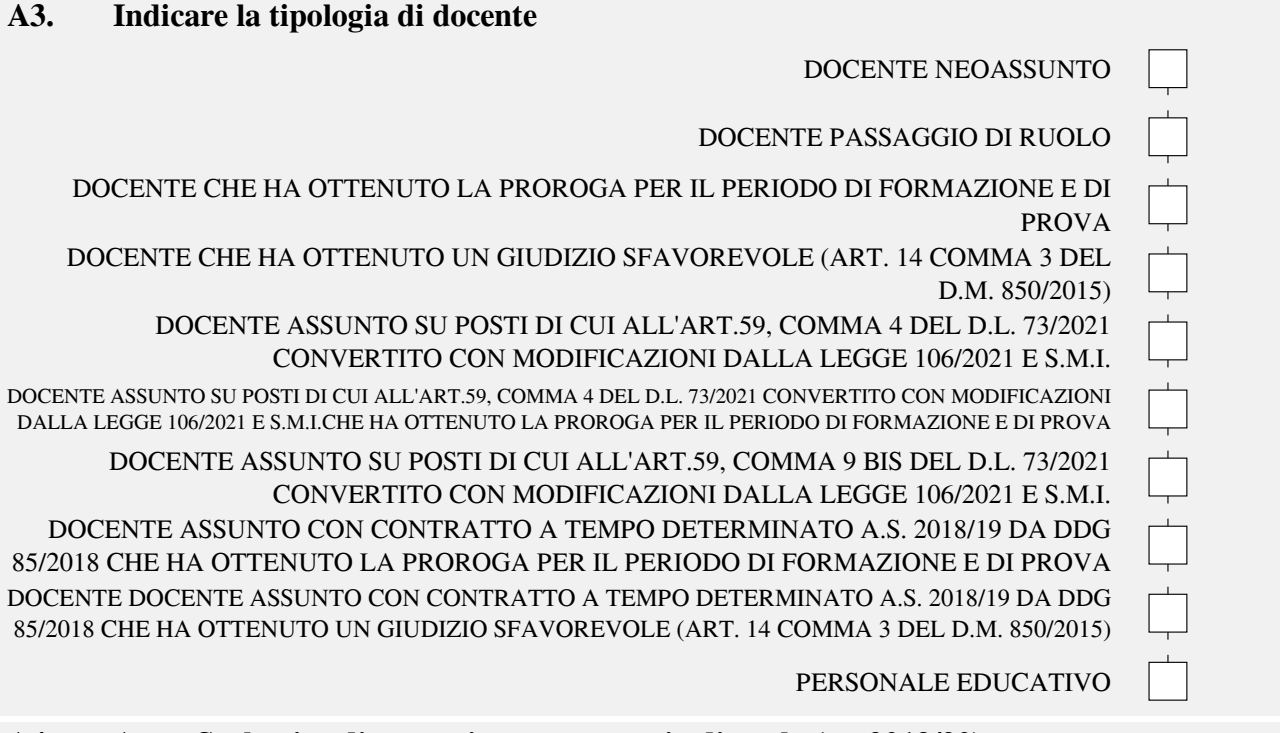

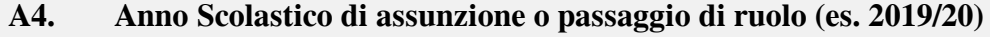

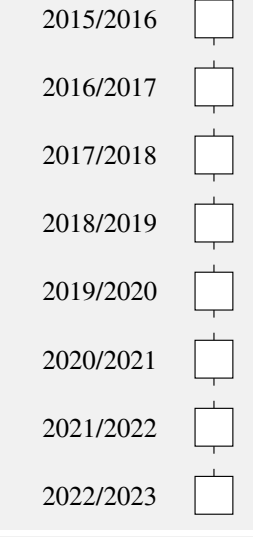

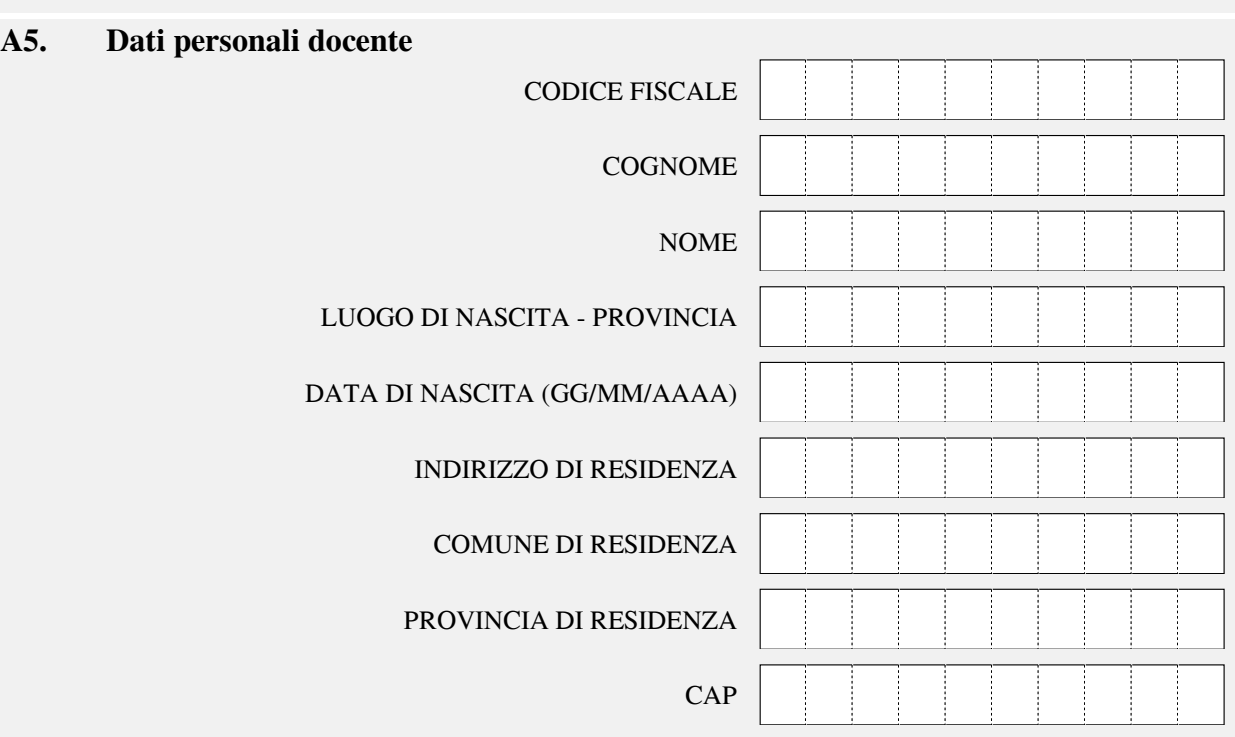

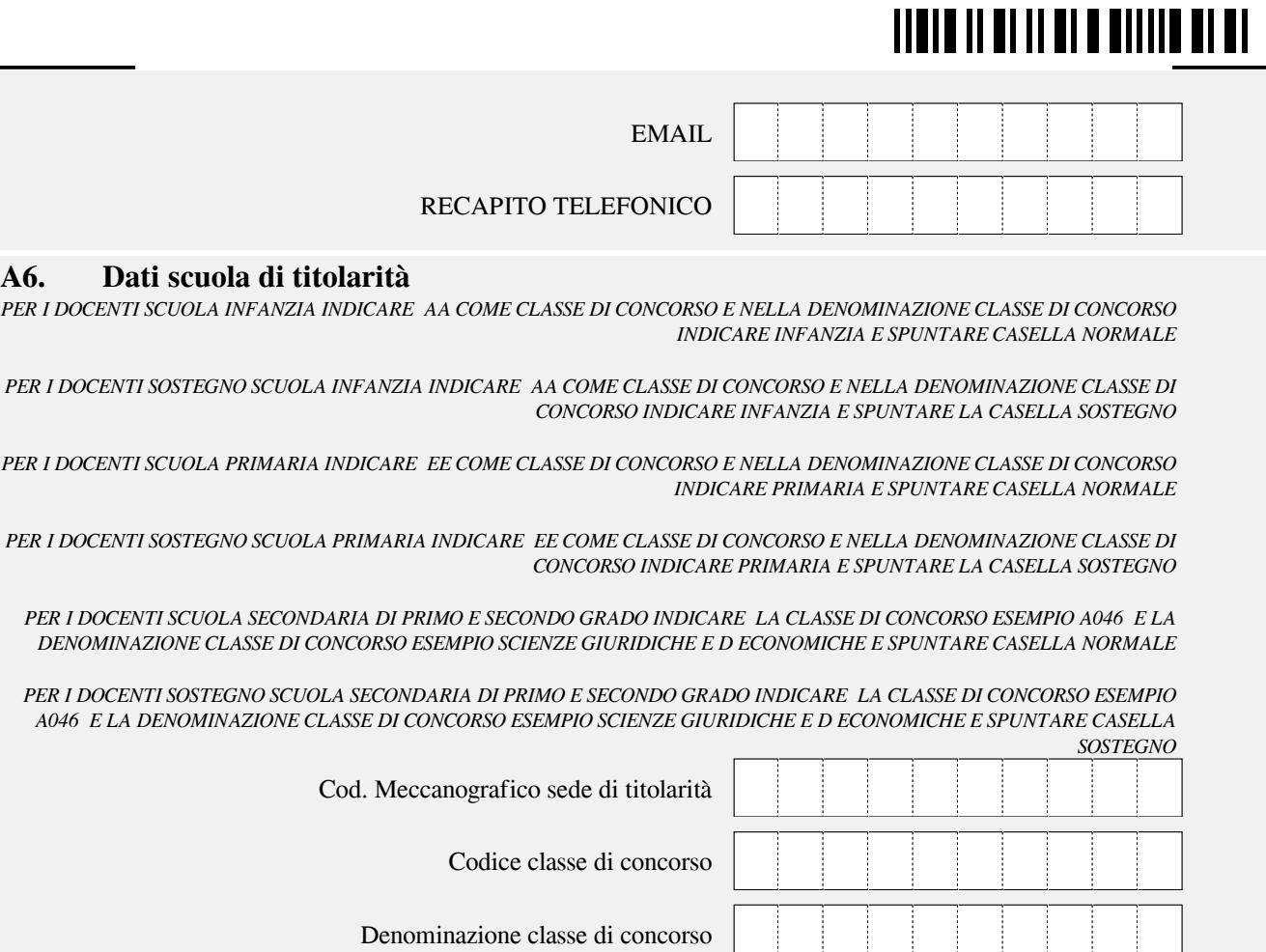

Denominazione classe di concorso

## **A7. Insegnamento su posto normale/ di sostegno su titolarità**

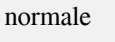

÷

Ĵ J.

Ť - 1

sostegno

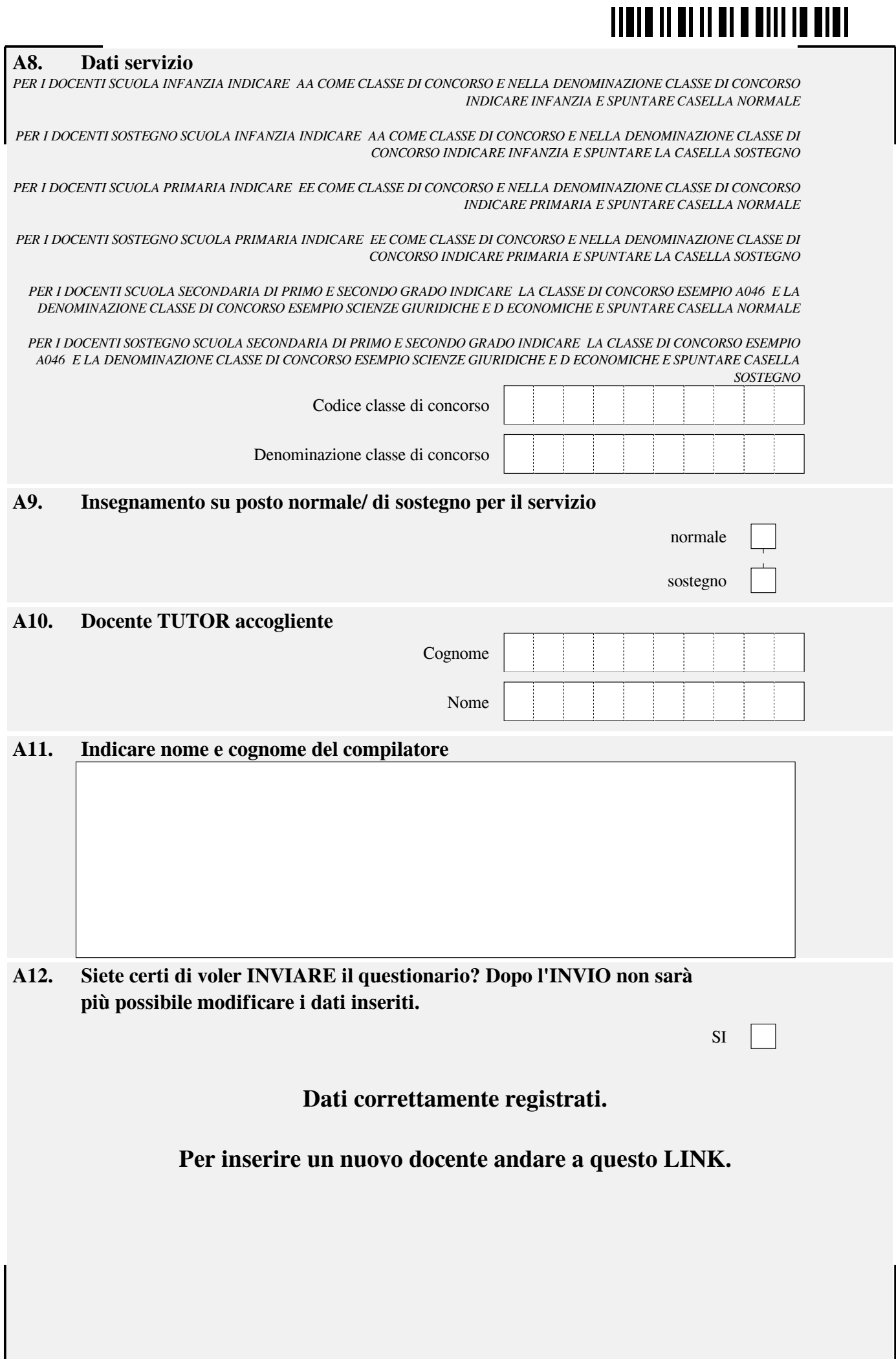